# **Pkgng - замена штатного пакетного менеджера**

Опубликовано muff в Пт, 2014-03-14 03:38

Обратил внимание, что при установке софта на FreeBSD, в первую очередь отображается предупреждение, а потом уже только начинается установка. Текст предупреждения следующий:

/!\ WARNING /!\ pkg install EOL is scheduled for 2014-09-01. Please consider migrating to pkgng [http://blogs.freebsdish.org/portmgr/2014/02/03/time-to-bid-farewell-to-t...](http://blogs.freebsdish.org/portmgr/2014/02/03/time-to-bid-farewell-to-the-old-pkg_-tools/) [1] If you do not want to see this message again set NO\_WARNING\_PKG\_INSTALL\_EOL=yes in your make.conf

Соответственно решил поинтересоваться этим вопросом...

Итак, пакетный менеджер, используемый во **FreeBSD** вплоть до **FreeBSD 10.0**, был написан в начале 90'ых на СИ Джорданом Хаббардом и на то время был революционным шагом - легкий, быстрый, надежный и простой. Однако, современные условия выдвигают новые требования, что и послужило толчком для создания нового пакетного менеджера, дабы прекратить споры и разногласия среди разработчиков и сообщества **FreeBSD**, которые ведутся уже довольно давно.

**Pkgng** — это усовершенствованный инструмент, пришедший на смену традиционным утилитам управления пакетами **FreeBSD**. Он обладает множеством функциональных возможностей, ускоряющих и облегчающих работу с бинарными пакетами. Первый релиз **pkgng** состоялся в августе 2012 года. **Pkgng** не является заменой для утилит управления портами, таких как *ports-mgmt/portmaster* или *ports-mgmt/portupgrade*. В то время, как *ports-mgmt/portmaster* и *ports-mgmt/portupgrade* позволяют устанавливать приложения сторонних разработчиков как из бинарных пакетов, так и из коллекции портов, утилита **pkgng** дает возможность устанавливать приложения исключительно из бинарных пакетов.

Начиная с **FreeBSD 9.1**, в систему включена программа "самонастройки" ("**bootstrap**") **pkgng** . Она скачивает и устанавливает основную утилиту **pkgng**.

Начиная с **FreeBSD 10.0** используется уже новый пакетный менеджер **pkgng** (**Next Generation Package Management Tool**).

Для более ранних версий **FreeBSD** утилиту **pkgng** необходимо установить из коллекции портов или из бинарных пакетов.

Конечно, можно просто отключить уведомление, добавив опцию **NO\_WARNING\_PKG\_INSTALL\_EOL=yes** в **make.conf** и использовать старый пакетный менеджер. Однако более правильно будет обновиться.

Рассмотрим оба варианта - установка из системы портов и использование программы самонастройки.

#### *Установка pkgng из системы портов*

Система, на которой будем выполнять обновление пакетного менеджера:

# **uname -srm** FreeBSD 9.0-RELEASE amd64

Выполним установку из системы портов:

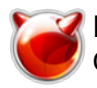

## # cd /usr/ports/ports-mgmt/pkg && make install clean && rehash

По завершению уставновки будет выведено еще одно предупреждение:

If you are upgrading from the old package format, first run:

# pkg2ng

Тоесть, необходимо выполнить преобразование базы данных установленых пакетов утилиты pkg install к новому формату. Чтобы выполнить конвертирование, выполним команду pkg2ng:

 $\#$  pkg2ng

ВАЖНО: Этот шаг необратим. После перевода базы данных установленных пакетов к формату **pkgng** утилитами **pkg install** более пользоваться не следует.

Примечание: В процессе конвертирования базы данных установленных пакетов могут возникать сообщения об ошибках. На данном этапе их можно игнорировать, так как перечень программ сторонних разработчиков, информация о которых не была преобразована, будет перечислен по завершении работы **pkg2ng**. Над этим перечнем придется поработать вручную.

По завершению конвертации, указываем системе, что необходимо в работе использовать новый пакетный менеджер:

# echo 'WITH PKGNG=yes' >> /etc/make.conf

Ну и последний штрих... Для предотвращения периодического ежедневного запуска скрипта автоматического копирования базы данных установленных пакетов pkg install, необходимо добавить в periodic.conf переменную daily backup pkgdb enable с значением NO: # echo 'daily backup pkgdb enable="NO"' >> /etc/periodic.conf

#### Использование программы самонастройки

Система, на которой будем выполнять обновление пакетного менеджера:

 $#$  uname -srm FreeBSD 9.1-RELEASE-p5 amd64

Для запуска самонастройки необходимо выполнить команду pkg:

#/usr/sbin/pkg The package management tool is not yet installed on your system. Do you want to fetch and install it now? [y/N]: y

Укажем системе, что необходимо в работе использовать новый пакетный менеджер:

# echo 'WITH PKGNG=yes' >> /etc/make.conf

Выполним изменение pkg.conf, воспользовавшись предложенным примером:

# cp /usr/local/etc/pkg.conf.sample /usr/local/etc/pkg.conf

Для предотвращения периодического ежедневного запуска скрипта автоматического копирования базы данных установленных пакетов pkg install, необходимо добавить в periodic.conf переменную daily backup pkgdb enable с значением NO:

# echo 'daily backup pkgdb enable="NO"' >> /etc/periodic.conf

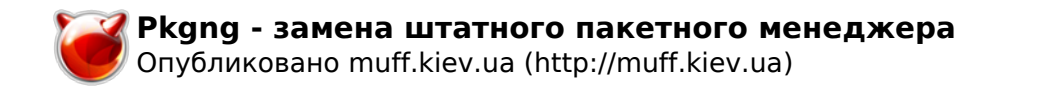

## **Источник (получено** *2025-05-10 12:14***):**

<http://muff.kiev.ua/content/pkgng-zamena-shtatnogo-paketnogo-menedzhera>

### **Ссылки:**

[1] http://blogs.freebsdish.org/portmgr/2014/02/03/time-to-bid-farewell-to-the-old-pkg\_-tools/